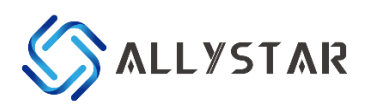

## Common Commands Exclusive to Allystar V1.0

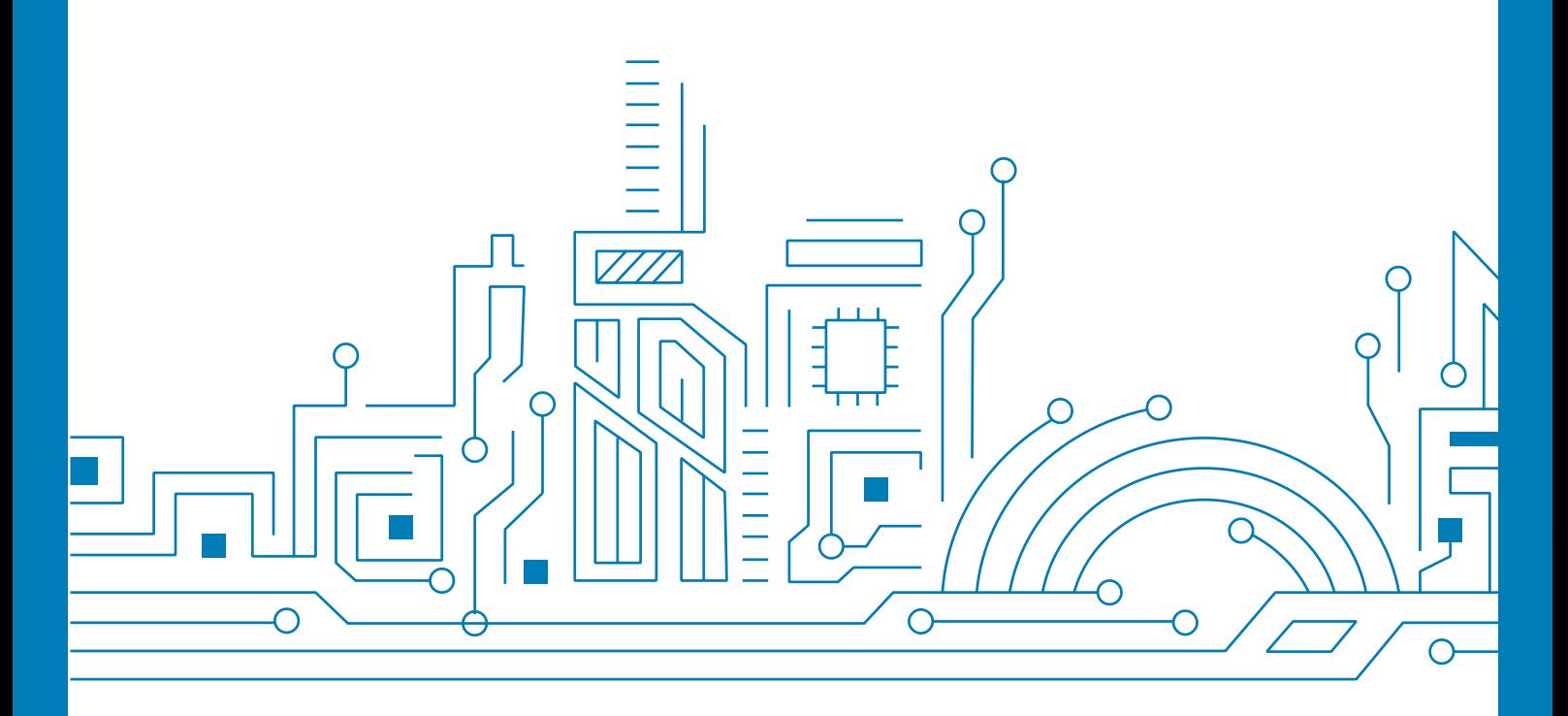

[www.allystar.com](http://www.allystar.com/)

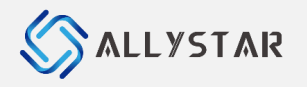

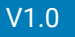

## REVISION HISTORY

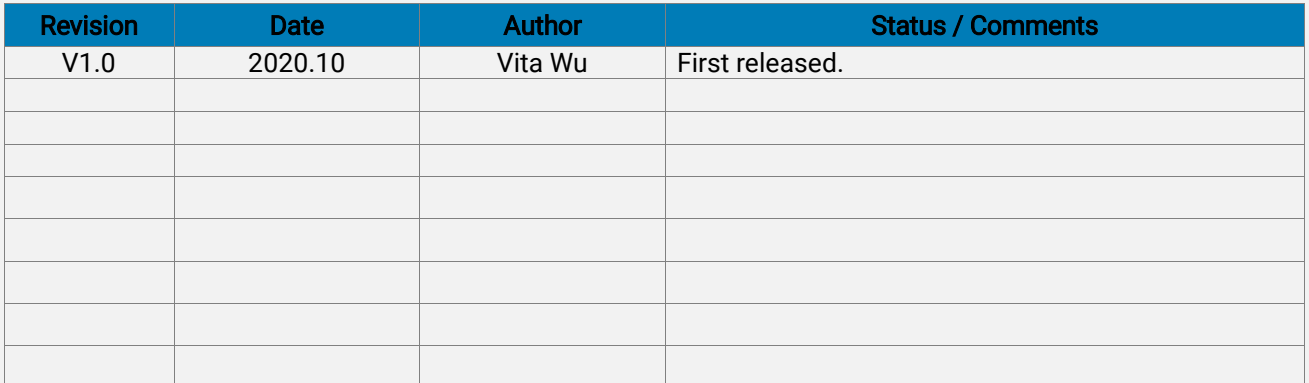

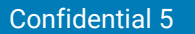

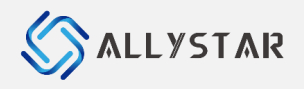

## COMMON COMMANDS EXCLUSIVE TO ALLYSTAR

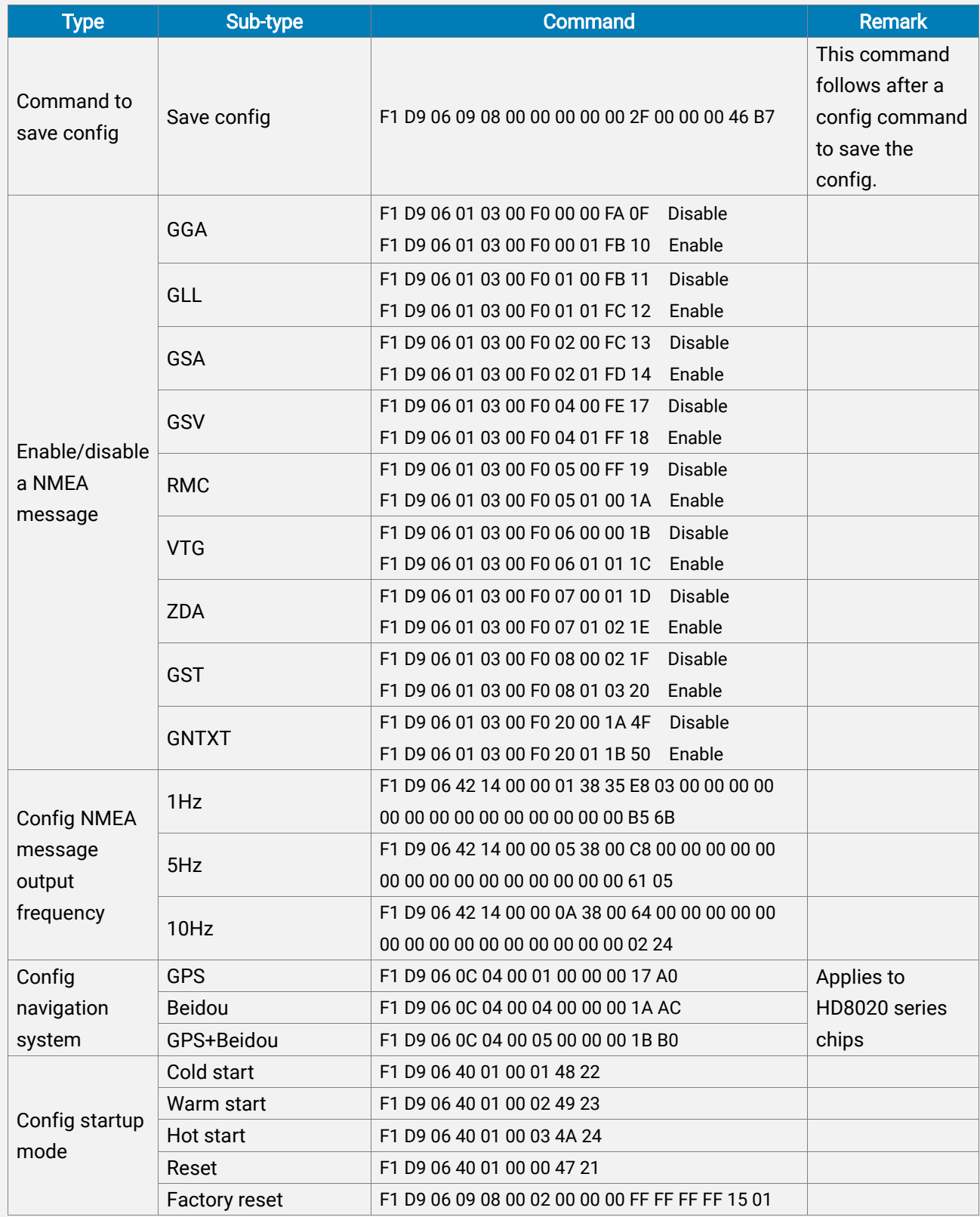

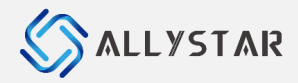

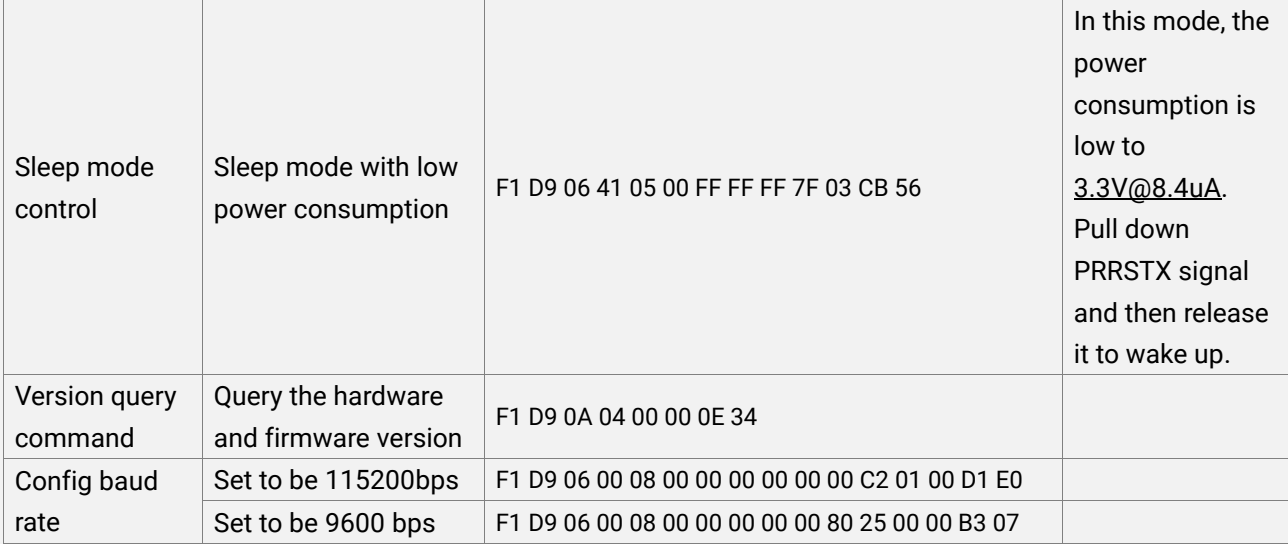

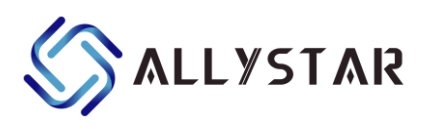

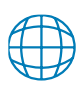

[www.allystar.com](http://www.allystar.com/)

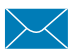

 $\overline{Q}$ 

info.gnss@allystar.com

5F, Building No.4, Winlead Intelligent Park, No.3, FaDa road (middle), Bantian Subdistrict, LongGang District, Shenzhen City, Guangdong Province, China.

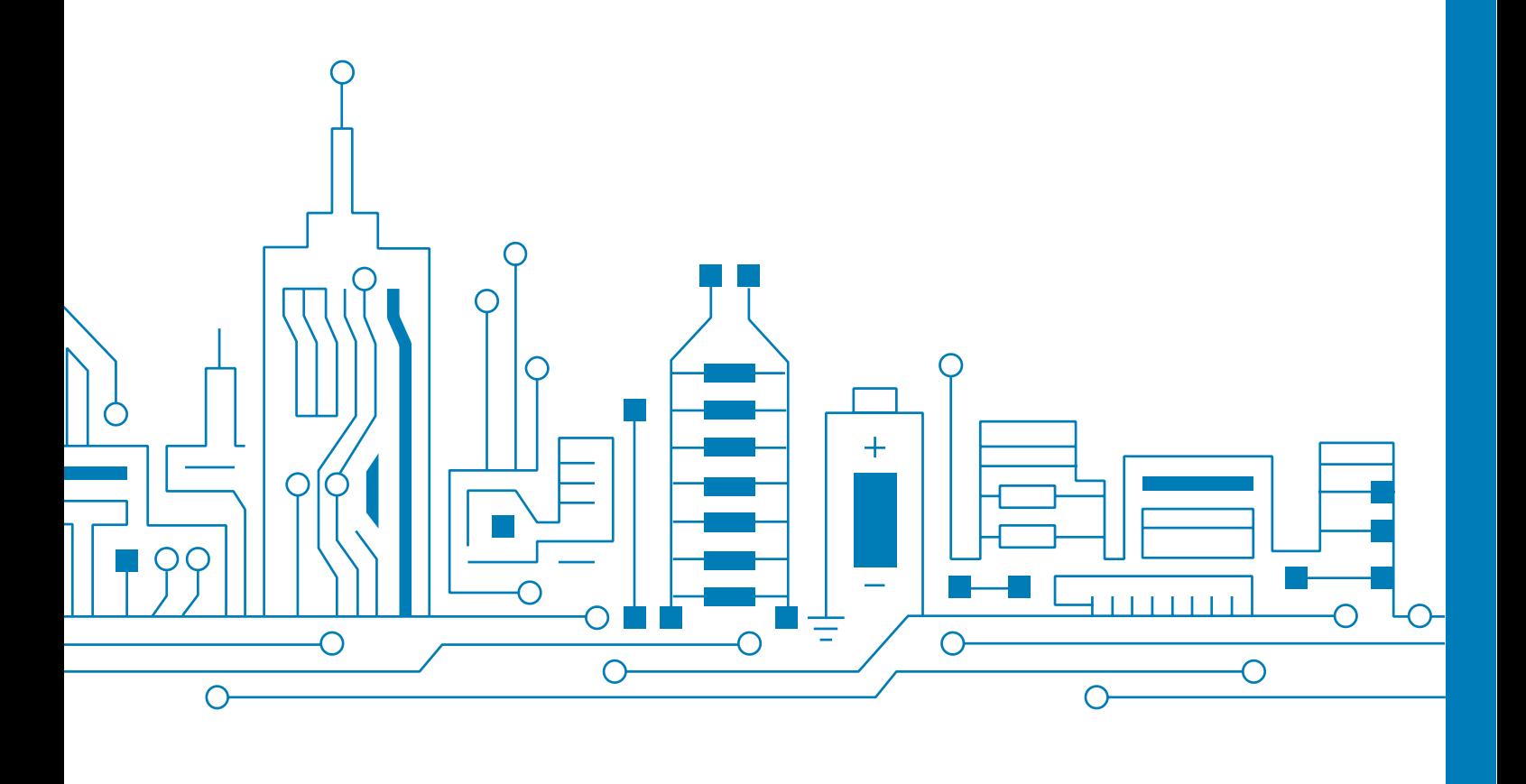